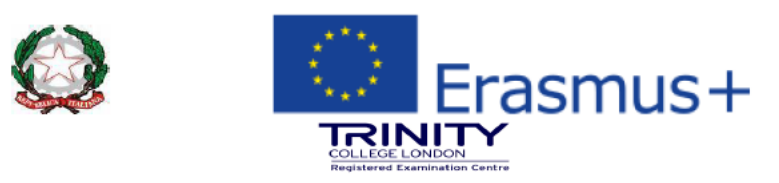

ISTITUTO COMPRENSIVO PANICALE-PIEGARO-PACIANO SCUOLE DELL'INFANZIA - PRIMARIA - SECONDARIA DI Iº GRADO Via Picasso, 2 - 06068 Tavernelle (Perugia) - Tel/Fax 075-832282 - C.F. 94164560545  $\boxtimes$ : pgic870005@istruzione.it – pec: pgic870005@pec.istruzione.it - www.icvalnestore.edu.it

## **LINEA GUIDA GESTIONE STRUMENTI DAD**

Con al presente si offrono indicazioni operative per la gestione degli strumenti DAD (Registro elettronico, Google Meet, Classroom Gsuite):

## **REGISTRO ELETTRONICO SPAGGIARI:** utilizzato per:

- calendario settimanale delle videolezioni pubblicato nell'agenda di classe con la seguente dicitura: VIDEOLEZIONE DI MATEMATICA DALLE …….ALLE……. COMPITI E MATERIALI ASSEGNATI SU CLASSROOM
- registrazione dei voti delle prove svolte: attualmente inseriti come voti test, in blu, per successiva eventuale modifica in voti che fanno media. Nella sezione di descrizione della valutazione è inserita la dicitura: "valutazione della prova "titolo o argomento prova" assegnata in classroom il "data assegnazione"

**GOOGLE MEET**: utilizzata per le videolezioni. All'inizio di ciascuna lezione si procede come segue:

- appello
- presentazione schermo docente con libro digitale (gli alunni seguono così sia lo schermo che il proprio libro cartaceo) e lavagna per scrivere appunti, schemi, svolgere esercizi insieme
- attivazione della registrazione (gli alunni vengono preventivamente informati che la registrazione serve per poter garantire una successiva eventuale visione della lezione soprattutto da parte di chi ha una connessione lenta e sente/vede male la lezione in sincrono)

**CLASSROOM**: la piattaforma consente la creazione di spazi per i materiali, la creazione di compiti quiz con google moduli o con altri strumenti (google doc, fogli, etc) e il caricamento di allegati da parte degli alunni. L'assegnazione delle verifiche in classroom consente al docente di stabilire il punteggio della prova e raccogliere in un unico spazio di lavoro tutti gli elaborati degli alunni che possono essere corretti e restituiti con il punteggio ottenuto. I materiali vengono salvati nel drive del corso e del docente. Inoltre, la chat privata, consente una comunicazione diretta con l'alunno per eventuali chiarimenti, consigli, etc.

**Assegnazione compiti**: al termine della lezione, nello stesso pomeriggio, si procede ad assegnare un nuovo compito con titolo riferito alla lezione del giorno, argomento da studiare ed esercizi da svolgere nel proprio libro di testo (questo consente a tutti gli alunni di poter svolgere gli esercizi), eventuale richiesta di restituzione delle foto o scansioni di alcuni esercizi da svolgere nel quaderno (in modo che il docente possa verificare se l'alunno ha compreso l'argomento trattato e fornire eventuali consigli/chiarimenti). A tali indicazioni viene allegato il link alla registrazione della videolezione del giorno ed eventuali altri materiali utili (pdf del lavoro svolto sulla lavagna virtuale durante la lezione, video in youtube che approfondiscono argomenti, schede sintetiche, mappe, presentazioni).

Nell'inserimento di un nuovo compito è possibile inserire la data di scadenza che in linea di massima è fissata per il giorno precedente alla videolezione successiva (quindi 5-6 giorni) di modo che gli alunni abbiamo tempo sufficiente per svolgere quanto assegnato.

**Verifiche scritte con moduli o google doc:** le verifiche create dentro Classroom hanno numerosi vantaggi:

- possibilità di assegnare punteggio e/o griglia di valutazione
- avere in un unico posto tutti gli elaborati degli alunni snellendo il lavoro del docente
- restituire agli alunni il proprio compito appena corretto con tutte le annotazioni e correzioni del docente (con google moduli, se precedentemente impostata la modalità quiz con punteggio, la restituzione avviene in tempo reale mediante la funzione importa voti)
- Possibilità di impostare una data di pubblicazione e una data di scadenza per effettuare verifiche a tempo

**Verifiche orali:** durante le videolezioni si procede sempre alla correzione degli esercizi assegnati chiamando ciascun alunno presente. L'impegno, la partecipazione, la constatazione dell'effettivo svolgimento di quanto assegnato concorreranno alla valutazione sommativa finale.

Per le materie dove è richiesta la rielaborazione orale dei contenuti, si procede con domande rivolte a tutti gli studenti che si prenotano per la risposta e la modalità di interrogazione diviene così una forma di colloquio dove chi vuole può intervenire. Per gli alunni che per svariati motivi tendono a non partecipare, o necessitano di maggiore tempo per prepararsi, viene concordata una data in cui esporranno l'argomento.

**I voti non vengono MAI detti in videolezione pubblicamente, ma comunicati agli alunni tramite registro elettronico o chat privata.**